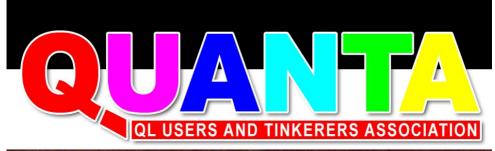

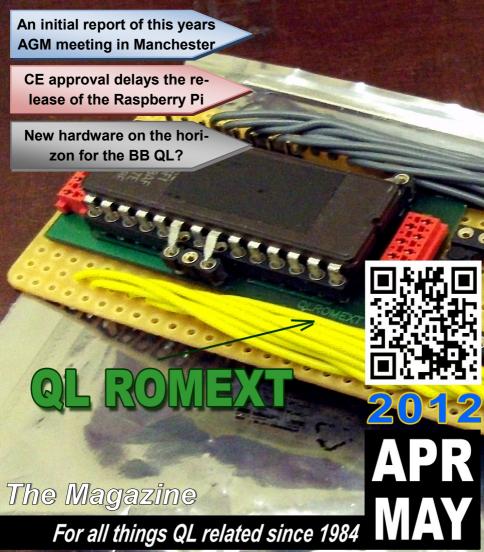

#### Information on the Association

Membership of QUANTA, the independent QL user group, is by annual subscription. The Membership Secretary can supply full details. Copies of the association's constitution & annual accounts are available from the Secretary. There is an extensive software library. There are active national subgroups. Details are given in the Member's Guide and in this magazine.

#### QUANTA Committee - 2012/2013

Chairman: Sarah D. Gilpin 181, Urmston Lane, Stretford, Manchester. M32 9EH

Email: chairman@quanta.org.uk Tel: 0161 865 2872

Secretary: Alison Southern 40, Distaff Road, Poynton, Cheshire. SK12 1HN

Email: secretary@quanta.org.uk Tel: 01625 850067

Treasurer & Membership Secretary: John Gilpin 181, Urmston Lane, Stretford,

Manchester. M32 9EH

Email: treasurer@quanta.org.uk Tel: 0161 865 2872

Email: membership@quanta.org.uk

Magazine Editor: Lee Privett. 37, Swanage Road, Southend on Sea, Essex.

SS2 5HX.

Email: editor@quanta.org.uk

Librarian: David Buckley 136, Denton Lane, Chadderton, Oldham. OL9 8PS

Email: librarian@quanta.org.uk Tel: 0161 622 1600

Helpline & News Editor: Dilwyn Jones 22 Erw Las, Coetmor New Road,

Bethesda, Gwynedd. LL57 3NN

Email: helpline@quanta.org.uk Tel: 01248 601599

Email: news@quanta.org.uk

Web Administrator: Keith Dunbar 44, Dalton Avenue, Stretford, Manchester.

M32 9TP

Email: webadmin@quanta.org.uk Mobile: 07789 483 800

Back Issues Requests: Basil Lee 31 Fairdale Gardens, London. SW15 6JW

Email: backissues@quanta.org.uk Tel: 0208 789 1976

QUANTA reserves the right to publish, reject or edit any material submitted. The opinions expressed are solely those of the contributors. Member's private small ads - free (up to 50 words). Non-members private small ads (and members after 50 words) 50p per 10 words or part thereof. Terms strictly paid up-front with order. Receipt if requested. All copyrights and trademarks are hereby acknowledged.

#### CONTENTS

| COPY DATE                  | (for next issue) | 3    |
|----------------------------|------------------|------|
| EDITORIAL                  | Lee Privett      | 4    |
| QUANTA NEWS                | Dilwyn Jones     | 5    |
| QUANTA POSTER              | Advert           | . 10 |
| RWAP SOFTWARE              | Advert           | . 16 |
| QL FORUM                   | . Advert         | . 20 |
| A SPANISH ADVENTURE        | Lee Privett      | 27   |
| JOCHEN MERZ SOFTWARE       | . Advert         | 28   |
| CORRECTIONS                | . John Gilpin    | 31   |
| POSTAL INCREASES           | . John Gilpin    | 34   |
| RWAP SERVICES              | Advert           | 36   |
| QL WORKSHOP AND QUANTA AGM | Dilwyn Jones     | 37   |
| QL TODAY                   | . Advert         | 44   |
| QUANTA HELPLINE            | Dilwyn Jones     | 46   |
| SUBGROUPS                  | . Information    | . 49 |
| QUO VADIS DESIGN           | . Advert         | . 52 |
| ZX SPECTRUM                | Lee Privett      | . 53 |
| COMPETITION                | Lee Privett      | . 55 |
| ARTICLES WANTED            | Advert           | . 56 |

#### **COPY DATE for JUNE/JULY 2012 ISSUE is:**

# 30<sup>th</sup> May 2012

Please ensure that your copy reaches the editor on or before that date. Copy on Paper or Magnetic Media or by Email.

All Contributions are Welcome.

Copy on Microdrive or Floppy Disk or CD to be accompanied by hard copy printout.

Copy by Email to - editor@quanta.org.uk

This magazine and all the articles etc. within it are copyright © QUANTA 2012 unless otherwise stated. Reproduction and redistribution in any form is not allowed without the express written permission of the publisher. All copyrights and trademarks are hereby acknowledged.

**EDITORIAL** Lee Privett

or those of you who weren't able to make the AGM this year you missed a treat or three from some guest speakers. Not only did we have the normal bustle from the usual members, but visitors from abroad also. The floor, normally an open space for congregating for impromptu chats, were invaded by a number very 'alien like' walking leg robots, something we had to contend with, having said that, they did try and avoid you if you got in their way. With the voting of the amendments made regarding the QUANTA constitution and the committee members voted in for another term, I find myself looking forward to another year editing the magazine, Those of you with access to the web and viewing the QUANTA website will note that the site has a new style logo for the QUANTA name as a result of the competition run earlier this year. I will say no more on that matter unless someone asks. A familiar feel to the original QL release came flooding back to a few of us who can remember that far back (29 years now and still counting), those who are following the exploits of the Raspberry Pi will know that a succession of delays has plagued the foundation, what with the manufacturers' changing a component from the original spec stopping a port from sending/receiving signals to the need for unexpected CE testing. All back on track they say, it does make Sinclair's 28 day delivery seem tame by comparison. I am very reluctant to say now whether people would have received any of the Raspis (yes I can use the word, it is official) yet, so watch this space.

QUANTA NEWS Dilwyn Jones

f you have QL-related news items that you'd like us to include on this page, please get in touch with News Editor - Dilwyn Jones at <a href="mailto:news@quanta.org.uk">news@quanta.org.uk</a>

drian Ives of Memory Lane Computing has announced that

#### **SerUSB Discontinued**

made available.

the SerUsb is now discontinued. On 11<sup>th</sup> February this year he wrote:

"If you are a Ser-USB user, or you have a USBWiz, please contact me for the download details of the last ever release of drivers for the Ser-USB. They are still not perfect, but I believe that they represent a significant improvement over what has gone before and they should be

I have also taken the decision to withdraw the Ser-USB product from sale so that I can concentrate on other projects. This is primarily because the USBWiz module that it uses is now officially an "end of life" product and will soon become difficult to obtain. Consequently, as of today, it is no longer available.

Support will of course continue for existing users."

Adrian has kindly made the SerUsb manual available as eBooks which are available to download from :

http://www.dilwyn.me.uk/docs/ebooks/index.html as .epub, .mobi and .pdf files for the various eBook readers.

APR/MAY 2012 Page 5 of 56

As we wrote in the last issue, Adrian will now concentrate on the new QL -SD card project designed by Peter Graf. Although the Ser-USB had an SD memory card interface, its speed was hindered by the limits of the serial port communication on a QL and the new QL-SD device will be much faster.

Adrian demonstrated the QL-SD at the Quanta Workshop and AGM at the end of March. Although more work was needed to finalise the project, Adrian was able to take advantage of the offer of a loan of Gold Card and Super Gold Card to test that the device did work with these interfaces – which it did appear to.

Following the Workshop, Adrian reported:

"This week the first of the initial batch of QL-SDs was completed and installed in a test QL. The intention is to make these units available to early adopters and beta testers at a reduced price. It is hoped this will identify (and allow us to resolve) any remaining problems that may exist with the design. There will be an official announcement on the main web site within the next few weeks about the process for obtaining one of these units, so keep checking for news. QL-SD consists of two small boards that fit inside the QL: QLROMEXT and the SD Card socket holder which fits into a vacated Microdrive slot.

The board contains a CPLD (Complex Programmable Logic Device) which implements the SPI interface for the QL, a clock oscillator, Schmitt Trigger for signal cleaning and some passive components. This board fits into one of the QL's ROM sockets, then a single 64KByte ROM is

APR/MAY 2012 Page 6 of 56

plugged into the QLROMEXT containing the operating system and the device driver. In order to ensure a tight fit, with reliable connections, some self-adhesive plastic bumpers are affixed to the underside of the keyboard's aluminium back plate. When the case is closed these bumpers keep the QLROMEXT firmly seated in the socket.

A ribbon cable connects the QLROMEXT to the small board that holds the SD Card socket. This board can be mounted in either of the two Microdrive positions, but it is recommended to use MDV2 because the rightmost position is further away from the video circuitry which can generate a lot of noise that affects the interface.

Fitting the QL-SD is relatively straightforward, but it does require you to open the QL and remove the existing ROM chips.

We will be testing this board with a Super Gold Card and a Gold Card (the latter kindly loaned to us by John Southern of QUANTA) to see if recent changes made to the firmware and hardware have resolved the noise issues that we reported here in an earlier post."

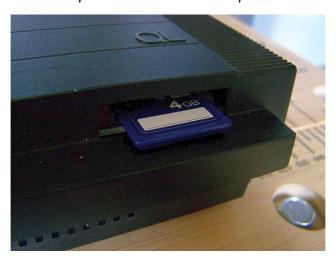

QL-SD fitted in the MDV2 slot

APR/MAY 2012 Page 7 of 56

# Independent QL Users Group

World-wide Membership is by subscription only,

Offering the following benefits: Bimonthly Magazine - up to 52 pages

Massive Software Library - All Free! : Free Helpline and Workshops

Regional Sub-Groups. One near you?

Advice on Software and Hardware problems

1 year Membership Subscription £18 (includes eMag)

If you want a printed copy of Quanta magazine, add the 2012 postage rates below

UK & NI £2.50, Europe £10.00, Rest of World £14.00

PayPal Surcharge about 5% - PayPal (see QUANTA Web Site)

Cash, Cheques and Postal Orders Accepted

\*\*Now in our Twenty Ninth Year\*\*\*

Further details from the Membership Secretary

John Gilpin, 181, Urmston Lane, Stretford Manchester. M32 9EH(UK).

Tel. 0161 865 2872

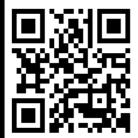

Email: membership@quanta.org.uk mail: membership@quanta.org.uk and ask about our special http://www.quanta.org.uk 3 year discount

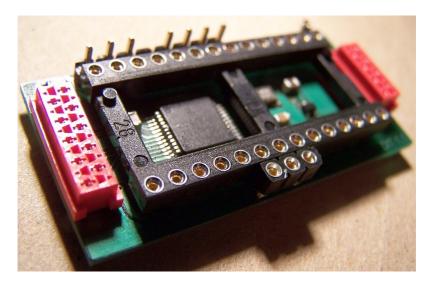

QL internal ROMext board (minus its chip)

# **PCB Design Update**

alcolm Lear has informed me of yet another update to his PCB Design program. The latest release is version 7.23 and Malcolm writes:

"A lot of changes this time, mostly removal of the dot matrix, HPGL and the obsolete Gerber-D drivers. This means a cleaner export program that's much easier to maintain. Gerber-X export has been updated by using the correct area fill commands rather than a plot fill which creates massive files. Component label size can now be adjusted by 5 mil steps rather than 20."

As always, the complete list of changes can be seen in the Revisions.txt file which accompanies the program. Download from here:

http://www.dilwyn.me.uk/graphics/index.html

APR/MAY 2012 Page 9 of 56

#### **QL Forum Moves To A New Home**

ctually, it has but it hasn't. During February the QL Forum team moved the Forum to a new server and was only expected to be down for a few hours at most while the move took place. The Forum was quickly back in action at the same website address and so if anyone still has problems accessing it, please contact the QL Forum Admin Team - <a href="mailto:admin@qlforum.co.uk">admin@qlforum.co.uk</a><br/>The Forum can of course still be found at <a href="mailto:http://www.qlforum.co.uk">http://www.qlforum.co.uk</a>

#### **QL Manual Online**

orking from a scanned QL User Guide by Andy
Dansby, kindly OCRed by Adrian Ives, I have
produced both eBook and online HTML versions of the
QL manual.

To keep file sizes down, it's available in four parts – the Introduction, Beginner's Guide, Keywords and Concepts guides.

The eBook version is available as ePub, Mobi and PDF files, and can be found at <a href="http://www.dilwyn.me.uk/docs/ebooks/index.html">http://www.dilwyn.me.uk/docs/ebooks/index.html</a>

#### The online HTML version can be found at:

http://www.dilwyn.me.uk/docs/ebooks/olqlug/index.htm (note: ends in .htm not .html). This is a first trial and it was created in Word and saved from Word as filtered HTML, so if you find errors or omissions, please let me know!

APR/MAY 2012 Page 10 of 56

Hopefully the online version will be suitable for both new and occasional QL users as an online reference version which can be accessed from anywhere with an internet connection, without having to download the manual each time.

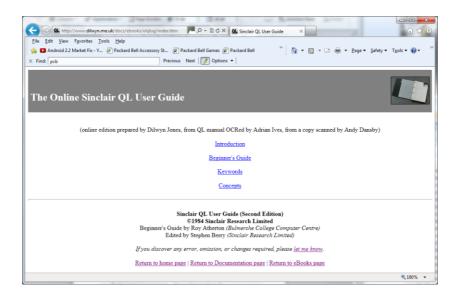

#### TCP/IP And Ethernet Expansion Card For QL

ack in February, Petri Pellinen in Finland announced he had a second working prototype Ethernet and TCP/IP card for the QL and posted the picture below to show us what it looked like. From there, he hoped to go on to produce a third prototype using a printed circuit board, and to start work on porting the necessary software drivers. Petri wrote: "I have the source code for a rudimentary socket layer interface for the WizNet module (the TCP-IP-on -a-chip on the board) and will try to compile something with it. A very simple command line HTTP client would probably be an interesting

APR/MAY 2012 Page 11 of 56

starting point as that would open up all kinds of possibilities (file download, REST client, etc)."

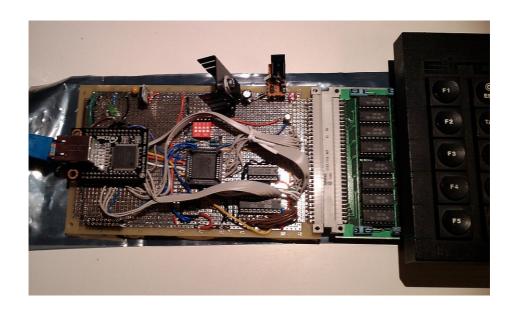

Picture from <a href="http://www.flickr.com/photos/petrip/6883064083/">http://www.flickr.com/photos/petrip/6883064083/</a>

#### **GST QL SOFTWARE**

hanks to Urs Koenig and encouragement from Rich
Mellor, I have now added the GST QL software bundle to
my website for all to download free on a non-profit basis.
A while back, Jeff Fenton of GST gave permission for
these programs to be downloaded on this basis.

#### **68K/OS**

I have created a new page on my website for the GST 68K/OS stuff

APR/MAY 2012 Page 12 of 56

at <a href="http://www.dilwyn.me.uk/gst68kos/index.html">http://www.dilwyn.me.uk/gst68kos/index.html</a>, although it doesn't include the Microdrive software part as I don't know how to convert it (it's not the same as QDOS Microdrive format). On this page you can run a 68K/OS system in a Q-emuLator demo which Urs had prepared.

If, like me, you get error messages when you try to use the demo Q-emuLator after unzipping everything, it is probably because you have another version of QemuLator already on your system - if so, use your registered version, go into the "QL" menu, select "QL Configuration" and find the GST\_68K-OS BIN file to use as Main ROM in Qemulator and deselect any Back ROM such as a Toolkit 2 ROM image. Click OK. QemuLator should now start as a 68K/OS.

A video is also available to help you set it up (video recorded on OSX version of QemuLator):

http://www.youtube.com/watch?v=LLDMO1pnM5Y

### **GST Q-MAC AND QL ASSEMBLER**

he Q-Mac and GST QL Assembler are both on the Assembler page on my website. The QL Assembler is under GST-ASM, and the Q-Mac is under Q-Mac on the page: <a href="http://www.dilwyn.me.uk/asm/index.html">http://www.dilwyn.me.uk/asm/index.html</a>

APR/MAY 2012 Page 13 of 56

#### **GST QC DEVELOPMENT SYSTEM**

he GST QC development system is a C compiler system for the QL, originally supplied on Microdrive cartridges, on my C page at <a href="http://www.dilwyn.me.uk/c/index.html">http://www.dilwyn.me.uk/c/index.html</a>, under GST QC.

Various manuals, pictures and scanned adverts and reviews are also available as separate zip and PDF files on the pages. Some of them are quite large, e.g. the scanned QC manual is over 20MB, so take note of the file sizes before downloading (file sizes are in brackets alongside the descriptions).

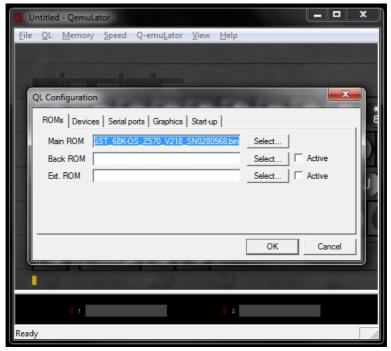

How to set up the 68K/OS binary to run as a Main ROM in Q-emuLator.

APR/MAY 2012 Page 14 of 56

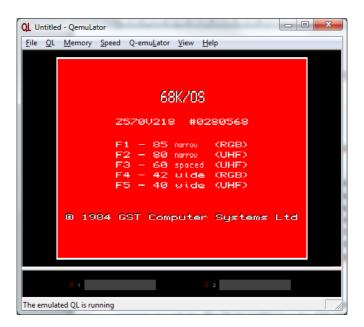

Start-up screen

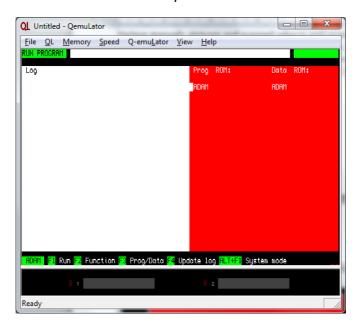

68K/OS running

APR/MAY 2012 Page 15 of 56

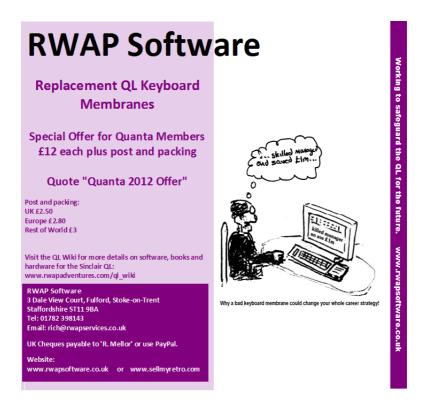

#### **Turbo News**

George Gwilt writes:

wo faults in TURBO found by Michael Bulford have been corrected in v5.07 which is available from my site <a href="http://gwiltprogs.info/">http://gwiltprogs.info/</a>

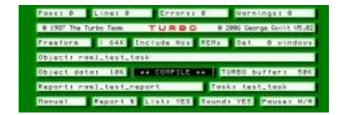

APR/MAY 2012 Page 16 of 56

#### Q-emuLator v1.1 For OSX Released

ersion 1.1 of Q-emuLator for Max OS X is available for download from <a href="http://www.terdina.net/ql/macql.html">http://www.terdina.net/ql/macql.html</a>
This update adds emulation of three of the Aurora video card graphics modes (512 x 256 and 1024 x 764 with 4 colours, and 512 x 480 with 256 colours) and two graphics modes of the Q40 and Q60 computers (512 x 256 and 1024 x 512 with 65536 colours), plus an extra high resolution mode (1024 x 768 with 65536 colours).

While QDOS ROM images cannot make use of these extra modes, the Aurora version of Gold Card SMSQ/E with GD2 drivers included can make use of the Aurora modes.

Another new feature in version 1.1 is the addition of a TCP/IP driver (SCK\_ and TCP\_ devices). These allow Jonathan Hudson's software ports (Lynx text browser for example) to access the internet. The driver provides broadly compatible facilities to those in uQLx (and possibly QPC2) allowing FTP and email programs to work in addition to general internet access with software such as Lynx.

The software page on the Q-emuLator web site has two demos of the Q60 video modes (sadly, even with a Q60 version of SMSQ/E it is not possible to access these modes, although it is possible to directly access the video memory) and a .QLPAK with the Lynx browser for browsing the Internet from QDOS.

APR/MAY 2012 Page 17 of 56

Q-emuLator for Mac OSX costs \$45.95, or \$55.95 if purchased together with a version for Windows – follow the link from the page above to purchase online.

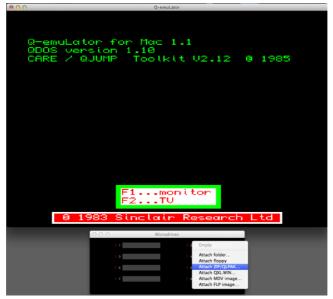

Q-emuLator version 1.1 start up screen on the MAC

#### The Sinclair QL Games Collection 1.

Rich Mellor writes:

hanks to work by Daniele Terdina and Jiri Dolezal, we have now released the Sinclair QL Games Collection 1.

This is a set of 10 commercial games for you to play on a Windows based PC, running under Q-emulator for £10

We hope this will help distil the comments that the QL was only ever a business machine and will hopefully help promote the QL itself.

The games included are:

\* Cuthbert in Space by Steve Bak and S J Proctor

APR/MAY 2012 Page 18 of 56

- \* Deathstrike by Damon Chaplin and T. Bovingdon
- \* Hoverzone by R G Riley
- \* Jungle Eddi by Stefan Kuhne
- \* QL Hopper by Steve Bak and S J Proctor
- \* QL Pengi by Jochen Merz and R. Bieniek
- \* QL Vroom by Daniel Macré
- \* Stone Raider II by Alex J Herbert
- \* The King by C H Robertson Consultants
- \* The Lost Pharaoh by Stefan Kuhne

#### More details appear at:

http://www.sellmyretro.com/offer/details/Sinclair QL Games Collection 1-2152

Peter Scott has now uploaded a video made up of the games collection pack, so you can see it in action -

http://www.youtube.com/watch?v=y4svJOT3Stw&feature=player\_embedded

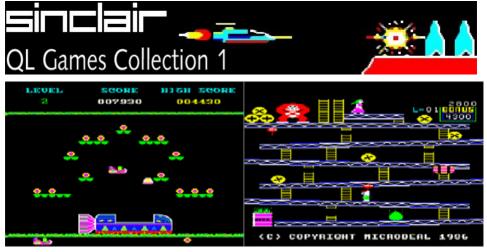

Some of the QL Games Collection 1 – pictures from QL Wiki

APR/MAY 2012 Page 19 of 56

www.qlforum.co.uk

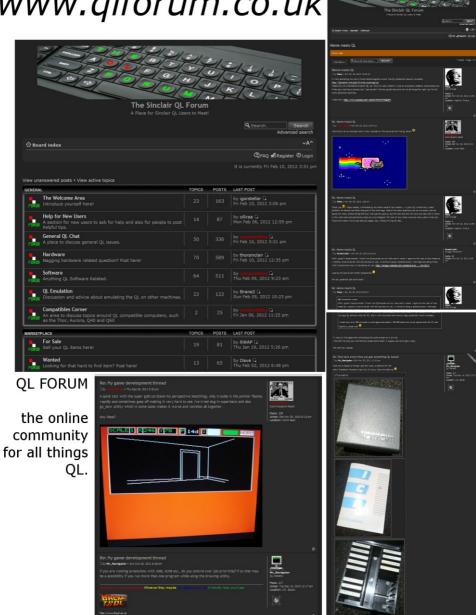

http://www.qlforum.co.uk

#### **MAPS WEB PAGE**

ust Words! has now launched its QL friendly maps page. This is a series of databases containing outline maps in QL x,y format corrected for the Mercator Projection that QL'ers can use in their own programs. It is possible to print out whole countries or extract smaller areas from the databases. The illustrations show the entire UK map and an extract showing the Hebridean islands.

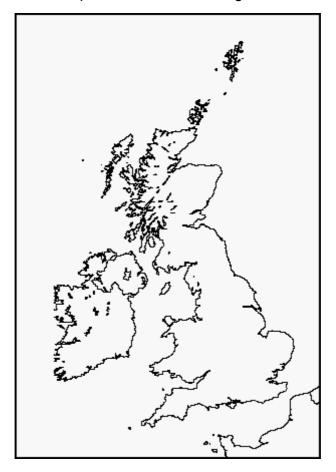

APR/MAY 2012 Page 21 of 56

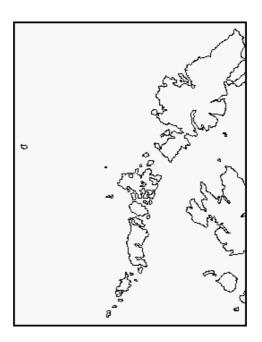

A maps toolkit is available on the page containing several programs/ routines including a simple map display program that automatically calculates the optimum scaling for a map. It is also possible to reduce the size of a database; extract a small area from it; and convert a database into SuperBasic data lines.

www.gwicks.net/justwords.htm

#### e-BOOK DOWNLOADS

ust Words! has discovered that four articles from the help and advice page of its website have been uploaded onto an e-book download site. These include the Just Words! guide to user friendly programming:

APR/MAY 2012 Page 22 of 56

#### http://ebookbrowse.com/userfriendly-pdf-d255194658

The other articles were on transferring spreadsheets and compiling dictionaries for spellcheckers.

All the articles contain material specific to the QL, originally written many years ago, but clearly still relevant to users of other systems.

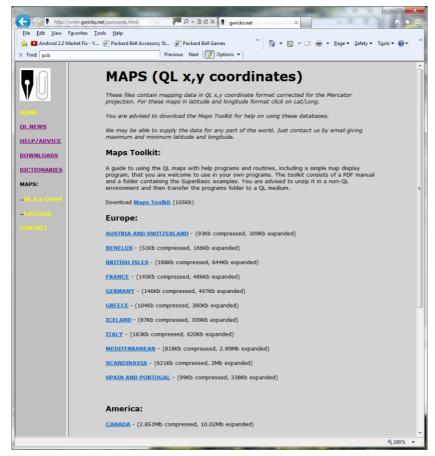

Just Words! QL Maps Page

APR/MAY 2012 Page 23 of 56

### Cheap iPads

N

ever mind saving up to buy a RaspberryPi – for a little bit more you could get an iPad at Tesco under £50 (in theory!) during March.

See

http://money.uk.msn.com/save-money/articles.aspx?cp-documentid=160776984 Mistake obviously, but wonder if anyone did manage to get one at this price?

### **Austrian QL Meeting 2012**

hursday 7th to Sunday 10th of June 2012 is confirmed as the date of the 2012 Austrian QL Meeting, held in Prottes, Austria, 30 km to the east of Vienna.

Organiser Gerhard Plavec says everybody is welcome to this meeting. Full details and the agenda are on Gerhard's website:

<a href="http://kuel.org/">http://kuel.org/</a> (details in German, French and English) – includes a list of places to stay and suggestions for a sightseeing trip too.

For further details contact the organiser, Gerhard Plavec, at <a href="mailto:gerhard.plavec@gmx.at">gerhard.plavec@gmx.at</a>

### **Q-Stripper Update**

Norman Dunbar writes:

've updated QStripper and have finally got around to uploading the binaries as opposed to the plain old source code.

The changes are simple:

The help->About screen now displays a version number. The

latest is version 1.02. The application can now open PC Quill as well as

APR/MAY 2012 Page 24 of 56

QL Quill documents.

Please note, however, until I get a definitive list, only some of the accented characters in the PC files will be translated. If anyone finds any that don't translate, let me know. I have managed to work out the PC versions of the following only:

| a circumflex | i umlaut     |
|--------------|--------------|
| a umlaut     | i circumflex |
| a grave      |              |
|              | o circumflex |
| c cedilla    | o umlaut     |
|              |              |
| e acute      | u umlaut     |
| e curcumflex | u curcumflex |
| e umlaut     | u grave      |
| e grave      |              |

There are now versions for Windows 64 bit, Windows 32 bit and Linux 64 bit. At present I don't have a 32 bit Linux installation to build and test on. :-(

The download location is at <a href="https://sourceforge.net/projects/qstripper/files/">https://sourceforge.net/projects/qstripper/files/</a> and from there you can pick your required OS version.

In Linux, there are no support files required, just the executable.

Under Windows, support files are required and there is a readme file in both Windows locations that tell you what you need.

These support files are required by Windows only. You will only need

them once until I start using QT 5, which isn't available yet! Simple, but full, instructions are to be found in the assorted readme files at the download site.

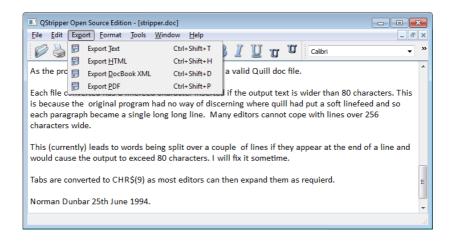

#### Q-Stripper running on Windows

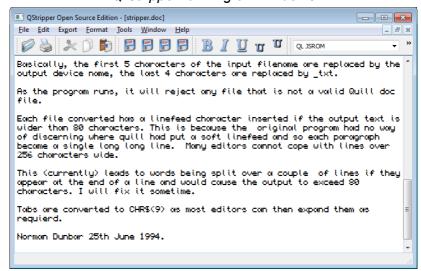

Oh look, it can do a QL character set too...

APR/MAY 2012 Page 26 of 56

while ago an item popped up about a Spanish adventure

#### THE SPANISH ADVENTURE

Lee Privett

game for the QL which can be downloaded from:

<a href="http://programandala.net/es.programa.as">http://programandala.net/es.programa.as</a>... castigo.ql it is in Spanish obviously and I thought I would try converting it to English, I mean how hard can it be with the Internet and all? Without having any knowledge of the Spanish language and using the web to do the job for me I thought this could be an interesting project. I tried a sample of the programme and run it through a variety of websites Babel Fish, Yahoo etc. before settling on Google translate. So far so good and I attempted the whole program which is in two parts, a loader and the main program, the first program basically loads into the QL's memory all the additional toolkits and extensions needed for the main program and displays on the screen an image, while the rest of the main program loads. This can take some time at Microdrive speed as it is a big program.

I am using Q-emuLator as the tester of the program and as it is easy to link to normal folders and zips (which is how the program downloads off the website) directly as drives.

The following could be used as a word of warning to anyone else who wants to attempt this, as this is how it pans out, and as we all know hindsight is wonderful after the fact.

Google translate is limited on the number of characters/words it can deal

APR/MAY 2012 Page 27 of 56

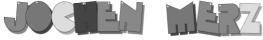

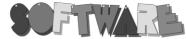

#### Kaiser-Wilhelm-Str. 302 47169 Duisburg, Germany

Fax +49 203 502012 EMail: SMSQ@J-M-S.com

| QPC2 Version 3 + SMSQ/E Software QL-Emulator for PC's             |                                       |
|-------------------------------------------------------------------|---------------------------------------|
| QPC2 Version 3 - Upgrade from QPC2 Version 2EU                    |                                       |
| QPC2 Version 3 - Upgrade from QPC2 Version 1                      | EUR 39,90                             |
| QPC Print - printer emulation driver for QPC                      | EUR 39,90                             |
| BUNDLE: QPC2 and QPCPrint                                         | EUR 79,90                             |
| Agenda Agenda program for WMAN and Prowess                        |                                       |
| Suqcess Database front-end for WMAN                               | [V2.05] <b>EUR 19,90</b>              |
| QD2003 Pointer-Environment-Editor                                 |                                       |
| QD2003 Upgrade from Version 9 and older                           | [VB.01] <b>EUR 14,90</b>              |
| QMAKE Pointer-driven MAKE for GST/Quanta Assembler                | [V4.31] <b>EUR 14,90</b>              |
| BASIC Linker                                                      | [V1.21] <b>EUR 14,90</b>              |
| WINED Floppy/Harddisk Sector- & File-Editor                       | [V1.26] <b>EUR 14,90</b>              |
| FiFi II File-Finder - Extremely useful!                           |                                       |
| FiFi II Upgrade from Fifi Version 3 or older                      | [V4.31] <b>EUR 9,90</b>               |
| EPROM Manager                                                     | [V3.02] <b>EUR 14,90</b>              |
| QSpread2003 Spreadsheet Program                                   | [V4.04] <b>EUR 29,90</b>              |
| QSpread2003 Upgrade from Version 3 and older                      | [V4.04] <b>EUR 14,90</b>              |
| QPAC   Utility programs                                           | EUR 19,90                             |
| QPAC II Files, Jobs & other Things                                | [V1.45] <b>EUR 29,90</b>              |
| QTYP II Spell checker                                             |                                       |
| QPTR Pointer Toolkit                                              |                                       |
| DISA Interactive Disassembler                                     | [V3.04] <b>EUR 29,90</b>              |
| CueShell                                                          | [V2.14] <b>EUR 29,90</b>              |
| CueShell for QPC                                                  |                                       |
| SER Mouse software mouse driver for serial mice                   | · · · · · · · · · · · · · · · · · · · |
| EasyPTR Version 4                                                 |                                       |
| EasyPTR Version 4 - Upgrade from earlier versions                 | EUR 39,90                             |
| QDT - QL Desktop program                                          |                                       |
| QMENU Version 8 - with new, printed Manual                        |                                       |
| QMENU Version 8 - Update from earlier Versions, also with printed | manualEUR 17,90                       |
| QMENU Version 8 - New/Update for QL Today subscribers, with pr    | td manual ONLY EUR 14,90              |
| Please add EUR 4,90 for postage to all destinations - Germ        | nany. Europe. Worldwide!              |

#### We accept VISA. MasterCard & Diners Club online and offline! Details for money transfers:

- Deutschland: Jochen Merz, Account 493 50 431, Postbank Essen, BLZ 360 100 43
- Österreich: Jochen Merz, Account 85055317, PSK Wien, BLZ 60000
- Switzerland: Jochen Merz, Account 60-690080-4, PostFinance, Clearing-Nr. 09000
- The Netherlands: Jochen Merz, Gironummer 3258439, Postbank NL Amsterdam
- . and from all other countries in EUR with IBAN and BIC to account
- Jochen Merz, Deutsche Postbank AG, IBAN: DE21 3601 0043 0611 1004 37 / BIC: PBNKDEFF 360
- UK customers can pay in £ (convert EUR prices above to £ by multiplying with 0.89) to Jochen Merz, Account 83795395, Citibank UK, Sort code 30-00-45 or send cheques in £ - no fee for UK sterling cheques!
- US customers can pay in US\$ (convert EUR prices above to US\$ by multiplying with 1.36) - no fee for US cheques in US\$!
- If you wish to pay via paypal, send money to Paypal@J-M-S.com

Cheques payable to Jochen Merz only!

Price list valid until 30th of April 2012

If you wish to buy any of the above items at the MEETING, PLEASE LET ME KNOW IN ADVANCE!

with at any one time, so as an alternative I thought I would try the translate option found in Microsoft Word 2010. Loading the 'loader' in to WORD and setting the translate option from Spanish to English, it proceeded to do the job.

The output after a quick scan seemed fine, a few REM statements needed reversing as the language (especially Mediterranean ones from my very limited knowledge) reverses some of the structure, ok that's doable, I thought. I then proceeded to translate the main program and obviously this all occurs outside of the QL environment. So when it came to saving the text back into a file for the QL to read, I thought it was a done deal, however as many QL seasoned veterans will know, the old LF/CR issue arose.

In QDOS, when loading a 'text only' file with CR/LF line ends, the CR causes an unknown character to appear and the word MIStake to be placed at the front of the line. I did try many methods of re-saving using the computer's host system and not wishing to go through each line and correct this in the QLs editor, I wrote a simple program to do it for me. This I felt is the beauty of SuperBASIC that you can do this sort of thing to solve a repetitive problem, and I can hear some of you say this was already written by XXX years ago, well write in and tell me.

- 100 REMark ------
- 110 REMark FilterPlus Lee Privett 2012
- 120 REMark for removing those end of line chars

```
130 REMark ------
140:
150 OpenChannels
160 WTV
170 :
180 REPeat loop
190 IF EOF (#3) THEN EXIT loop
200 INPUT#3, A$
210 A\$=A\$(1 \text{ TO LEN } (A\$)-1)
220 PRINT A$
230 PRINT#4, A$
240 REMark Print to the screen to see it was OK
250 REMark Print to #4 is the file
260 END REPeat loop
270:
280 CloseChannels
290 :
300 DEFine PROCedure OpenChannels
310 OPEN IN #3, "mdv1 ayc bas eng.txt"
320 OPEN NEW #4, "mdv2 ayc eng bas"
330 END DEFine
340 :
350 DEFine PROCedure CloseChannels
360 CLOSE#3
```

APR/MAY 2012 Page 30 of 56

370 CLOSE#4

380 END DEFine

390:

400 DEFine PROCedure S

410 SAVE FLP1 FilterPlus

420 END DEFine

430 :

Having solved that issue it now means I can go through and manually check the English translation and that the program works. I still have some work to do and I am in contact with the original author of the program and the person who converted it originally to SuperBASIC in Spanish as we resolve some of translations that haven't had the original meaning.

We have a little way to go but this program will be available to all by the time the next issue of QUANTA is about. You will be able to download it off my website www.TheQL.co.uk when ready.

#### CORRECTIONS

John Gilpin

Apologies. The copy of the Accounts included in the AGM 2012 Booklet has somehow become distorted. Over the next two pages you will see the correct Accounts information, (Income and Expenditure Account & Balance Sheet) as approved by the Auditor. Again, apologies for this error."

|       | QUANTA Income and Expenditure Account  |   |        |
|-------|----------------------------------------|---|--------|
|       | for the Year Ended 31st December 2011. |   |        |
| 2010  |                                        |   | 2011   |
| £     |                                        |   | £      |
|       | INCOME                                 |   |        |
| 2,234 | Subscriptions                          |   | 1,875  |
| 34    | Credit Card Charges                    |   | 42     |
| 0     | AGM Receipts (Dinner)                  |   | 384    |
| 363   | Donations                              |   | 196    |
| 2,631 |                                        |   | 2,497  |
| -     | Interest Received                      | 3 | -      |
|       | Less: Taxation (Plus refund)           | 1 |        |
| 4     | ` '                                    |   | 2      |
| 2,635 |                                        |   | 2,499  |
| 2,000 | EXPENDITURE                            |   | 2, 100 |
| 1,624 | Magazine Printing Costs                |   | 1,116  |
| 525   | Magazine Postage Costs                 |   | 531    |
|       | Web site Expenditure                   |   | 346    |
| 0     | web site Experiorure                   |   |        |
| 2,149 |                                        |   | 1,993  |
| 400   | OVERHEADS                              |   |        |
| 100   | Subgroup Support                       |   | 0      |
| 447   | AGM Costs                              |   | 100    |
| 20    | Committee Meetings                     |   | 65     |
| 0     | Workshop Costs                         |   | 0      |
| 177   | Committee Member's Expenses            |   | 333    |
| 0     | Depreciation                           |   | 112    |
| 110   | Insurances                             |   | 114    |
| 0     | AGM Payments (Dinner)                  |   | 360    |
| 120   | Accountancy & Audit                    |   | 120    |
| 28    | Bank & Credit Card Charges             |   | 52     |
| 1,002 |                                        |   | 1,256  |
| -516  | SURPLUS / (DEFICIT) FOR THE YEAR       |   | -750   |
| -516  | To/(From) QUANTA Accumulated Fund      |   | -750   |
|       | Keith Dunbar (signed)                  |   |        |
|       | Honorary Treasurer                     |   |        |

APR/MAY 2012 Page 32 of 56

|       |         | QUANTA Balance Sheet as at 31st December 2011. |            |            |
|-------|---------|------------------------------------------------|------------|------------|
|       | 2010    |                                                |            | 2011       |
| £     | £       |                                                | £          | £          |
|       |         | FIXED ASSETS                                   |            |            |
|       |         | Projector & Screen Cost                        | 338        |            |
|       |         | Depreciation                                   | <u>112</u> |            |
|       |         |                                                |            | <u>226</u> |
|       |         | CURRENT ASSETS                                 |            |            |
| 1,635 |         | Prepayments and Debtors (RWAP Loan)            | 1,635      |            |
|       |         | Bank Accounts:-                                |            |            |
| 673   |         | Current Accounts & PayPal Account              | 2,105      |            |
| 7,215 |         | Deposit Account                                | 6,217      |            |
| 14    |         | Cash In Hand                                   | 0          |            |
|       | 9,537   |                                                |            | 9,95       |
|       |         | CURRENT LIABILITIES                            |            |            |
| 596   |         | Accrued Charges and Creditors                  | 1,992      |            |
|       | 596     |                                                |            | 1,99       |
|       | 8,941   | NET CURRENT ASSETS                             |            | 7,96       |
|       | 8,941   | TOTAL ASSETS                                   |            | 8,19       |
|       |         | FINANCED BY ACCUMULATED FUNDS                  |            |            |
|       | 9,457   | Balance brought forward                        |            | 8,94       |
|       | -516    | Surplus/(Deficit) of Income for the Year       |            | -7         |
|       | 8,941   |                                                |            | 8,19       |
|       | AUDITOR | R'S REPORT TO THE MEMBERS OF QUANTA:           |            |            |

I have examined the Income and Expenditure Account and Balance Sheet for the year ended 31st December 2011 and confirm that they are in accordance with the books and vouchers of the Association and the explanation and information provided.

**APR/MAY 2012** 

#### **POSTAL INCREASES**

John Gilpin

Most of our UK members will be aware of the massive increases announced by Royal Mail at the end of March 2012. From 30<sup>th</sup> April 2012 all first and second class letters posted to an inland UK postal address will cost 14pence more than in 2011. That is a 39% increase on the second class stamp and a 30% increase on the first class stamp. The increases to overseas addresses are at least these increases and in some cases are more.

QUANTA is unable to fund these increases and regrets that those members opting to continue with the Posted Magazine from January 2013 (the next membership subscription date) will have to pay any increase in postage incurred.

The Membership subscription will NOT be increased and will remain at £5.00 for Associate Members and £18.00 for Full Members, (as agreed at the AGM in April 2011 and confirmed at the AGM in March 2012)

Since the postal increases will come into effect on 30<sup>th</sup> April 2012, this will mean that QUANTA has to find all the increases from this date until Jan 1<sup>st</sup> 2013 to cover the remaining 4 magazines due to be issued during this period. (It is hoped that the April/May issue will be posted on time during the last week in April and will therefore be at the old postage rate.) This situation was foreseen by the QUANTA Committee and a small surcharge was included in the 2011 postage rates to help to offset these charges which will occur annually. Unfortunately, the included surcharge was not sufficient so I hope that our members will excuse a slight rounding up in the 2013 postage rates to help towards the shortfall.

**APR/MAY 2012** 

The proposed Postal rates to be added to the Membership Subscription from Jan 1<sup>st</sup> 2013 for all members who opt to take the posted paper magazine will be as follows:- (the current rates are shown in brackets alongside the new rates.)

| Surcharge for postage to UK postal addresses  | £4.00  | (£2.50)  |
|-----------------------------------------------|--------|----------|
| Surcharge for postage to EUR postal addresses | £22.50 | (£10.00) |
| Surcharge for postage to ROW postal addresses | £29.50 | (£20.00) |

This means that the total Membership Fees for 2013 will be as follows:-

|                       | Membership Fee. | Membership Fee    |  |
|-----------------------|-----------------|-------------------|--|
| Membership Type.      | (paid direct to | (Paid by PayPal). |  |
|                       | QUANTA)         |                   |  |
| Associate +free eMag  | £5.00.          | £6.00             |  |
| Full with eMag        | £18.00          | £19.00            |  |
| Full with UK Postage  | £22.00          | £23.25            |  |
| Full with EUR Postage | £40.50          | £42.75            |  |
| Full with ROW Postage | £47.50          | £50.00            |  |

The three year off will continue for 2013 and those paying a full membership will receive a discount of £6.00 as follows:-

| Membership Type.      | Membership Fee          | Membership Fee    |  |
|-----------------------|-------------------------|-------------------|--|
|                       | (Paid direct to QUANTA) | (Paid by PayPal). |  |
| Associate +free eMag  | 15.00                   | £16.00            |  |
| Full with eMag        | £48.00                  | £50.75            |  |
| Full with UK Postage  | £60.00                  | £63.25            |  |
| Full with EUR Postage | £115.50                 | £121.75           |  |
| Full with ROW Postage | £136.50                 | £143.75           |  |

I reported at the AGM in March 2012 that since the New Year a number of members had not fully renewed their subscription and that this (hopefully

APR/MAY 2012 Page 35 of 56

# **RWAP Software**

We have been working hard to safeguard the future of the Sinclair QL through creating an online QL Wiki backed by a repository of QL titles.

The QL Wiki enables people to see what software and hardware was produced for the Sinclair QL. The repository enables people to purchase working copies when their microdrive cartridges fail, or they move onto disks or emulators. Where we can, we obtain permission from the copyright holders to re-release items on the market.

This has enabled us to bring some of the titles back to the market as well as re-kindle interest in the Sinclair QL and its emulators.

Old favourites brought back to life include:

E.V.A., Vroom

Black Knight, Double Block
Jungle Eddi, The Lost Pharaoh
Pengi, the Lonely Joker
Microdeal's Flight Simulator, QL Hopper, The King,
Night Nurse and Cuthbert in Space

Mortville Manor, Darkside of the Moon (£10)

We still retain our existing catalogue, including:
Open Golf, Return to Eden,
Stone Raider II, The Prawn,
Hoverzone, Lost Kingdom of Zkul,
Deathstrike, Horrorday,
Flightdeck and QWord

All games are available on disk or for use with Q-emuLator on the PC from ONLY £5 each.

Microdrive versions also available - from £10 each.

Memory / system limits may apply - please check before ordering.

Visit the QL Wiki for more details on software, books and hardware for the Sinclair QL:

www.rwapadventures.com/ql\_wiki

#### **RWAP Software**

3 Dale View Court, Fulford, Stoke-on-Trent Staffordshire ST11 9BA Tel: 01782 398143

Email: rich@rwapservices.co.uk

#### Website

www.rwapsoftware.co.uk or www.sellmyretro.com

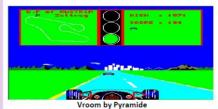

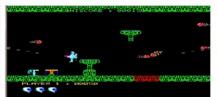

E.V.A by Westway

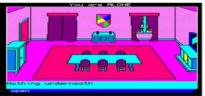

Mortville Manor by Pyramide

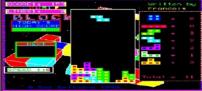

Double Block by Francois Lanciault

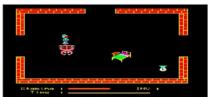

Night Nurse by Microdeal

temporary) reduction in membership would have drastic effect on the Subscription income (One member even sent in a Proxy form without having renewed his subscription!!) Every effort will be made to contact these members in an effort to ascertain whether they wish to continue as members of QUANTA or if their non-payment is their way of resigning without notifying us to this effect.

As I am away for three months from the end of March (TOMORROW as I write!!), I hope to see a big increase in membership on my return.

For those of you, who are fully paid-up members, please enjoy the benefits of membership and if you feel that you want something else from us, please write and let us know.

Emails to: committee @ quanta.org.com

hile this workshop was not exactly the best attended ever, it was nonetheless quite an enjoyable weekend for those who

### QL WORKSHOP AND QUANTA AGM

**Dilwyn Jones** 

attended.
George Gwilt started the weekend with a talk on the subject of Big Numbers. Not the price of fuel or bankers' bonuses, this talk sought to build on the articles he is writing for QL Today and to show how some heavy duty theory and assembler coding can be made relevant to us all. He demonstrated how integer representations can be used to calculate decimal numbers to given numbers of decimal places, for example, and how putting a few simple SuperBASIC procedure wrappers around the assembler code can make such a difference to ease of use - once more we see how powerful the QL BASIC can be when well used.

As a prime example, George demonstrated how his combined assembler and

APR/MAY 2012 Page 37 of 56

BASIC routines could calculate values such as 'e' to a given number of decimal places. He even challenged the audience to state how many decimal places and of course his routines calculated any reply almost instantly.

Meanwhile, the second presentation got cancelled in embarrassing circumstances - yours truly had left it at home. It would have been about a new program dock system, called Q-Dock.

The quote of the weekend for me came from Rich Mellor. Having brought a monitor to sell on his stand, I heard Rich call out "Who plugged a QL into my monitor?" - as if he wasn't expecting to see a QL at a QL workshop! (The answer, by the way was 'our Editor'!) [hmm so you say Ed.]

The next quotation comes from Quanta Editor Lee Privett, who revealed that earlier in his working life he used to de-solder chips by applying a blowtorch to the underside of a circuit board and then whack the board against a table to dislodge the chips while the solder was still molten. Remind me not to let him repair my QL should the need arise! Perhaps I'm being a bit unkind, as he still had his arm in a sling following a recent operation (not from all the translating of a Spanish adventure game he was doing during the weekend) and had been driven to the workshop by his daughter all the way from Essex!

Meanwhile, two Dutch visitors (Bob Spelten jr and Leo Moll) revealed they had been shopping at the large Trafford Centre and left without spending anything at all! Obviously, nothing QL-related there, then!

It was nice also to see one or two new faces at the workshop. We have already found out in the last year or so that the QL Forum, for example, has been able to draw in some new QL users in recent times, including some returning to the QL scene after an absence and some who start using a QL for the first time due

to an interest in retro computing. We are also finding that there is a renewed interest in systems which can help with learning to program again, rather like we used to in the 1980s. The QL is a reasonably open design and has good availability of documentation so is an ideal little hobby computer in this respect. We had hoped to have Adrian Ives of Memory Lane Computing come along for the weekend to talk about his SerUSB, Q-Bus and QL SD Card interface. Sadly, travelling all the way from Cornwall by car he was unable to arrive in time on the Saturday, but joined us for the Quanta Dinner in the Pond Quay restaurant later, where no less than 21 people sat down to a delicious Chinese banquet. A good enough excuse to continue talking about all things QL.

On Sunday morning, Adrian Ives joined us and set up his hardware expansion units for the QL, including the new QL-SD card interface for the QL, which may come in two guises, one where it takes the place of Microdrive number 2, allowing the MDV2\_ slot to be used for inserting an SD card, and another where the SD card interface plugs into the ROM slot behind the QL, for those who would rather not remove MDV2\_ from their QL. Adrian was working on some issues with noise pickup (probably from the video modulator) when the interface is mounted in the MDV2\_ slot but confident he can in time overcome those. He later gave a presentation on his work, where the interest was so great the room was packed full of avid listeners and after the talk, Adrian's table was surrounded by those interested in the QL-SD card interface.

Adrian was also able to take advantage of borrowing some Gold Cards and Super Gold Cards etc to test that the QL-SD system was compatible with them. Not so good was the news that the life of the SerUSB interface may be all but over for two reasons. First, the USB-whiz device used in the device is discontinued and also the new QL-SD card interface will be able to read and write to the SD card much faster than the one on the SerUSB (which is limited

APR/MAY 2012 Page 39 of 56

by the speed of the QL serial port). During the talk Adrian also discussed his new driver system (EDDE and all that - see Adrian's article in QL Today from March 2012). I didn't quite understand the theory well enough to go into it here, suffice to say it is an expandable and adaptable system making it easier for designers to write driver code which will be easier to integrate as part of a wider system.

Not to be outdone, David Buckley brought along a robot. Or robots to be precise. Varying from small wooden bipeds right up to an educational and friendly large white plastic wheeled robot (pictures below), at times David seemed like a shepherd counting his lost sheep as the robots walked off all over the place, including sometimes out of the door! David has a long standing interest in robotics and last year demonstrated a turtle-style robot called Zero-2 programmed via a serial cable from a QL. David explained how well children react to and interact with these robots, a bit like interacting with a pet in some cases, and of course some of the robots were programmed to interact with you in a limited fashion. For example, the ultrasonic transducers are mounted to look like eyes. The big white robot was an educational recycling tool which can interact with youngsters to help teach about recycling, for example. The robot played back recorded messages, danced its arms to music, had blue LEDs on its face so could easily be made to look as though it was looking at you and following your movements, sometimes uncannily so.

Rich Mellor had also brought along his new QL Games Collection 1 pack, a pack of ten games which are designed to run on a Windows based PC under Q-emuLator for just £10.00 and available from SellMyRetro.com. To quote Rich, "We hope this will help distil the comments that the QL was only ever a business machine and will hopefully help promote the QL itself."

Committee members were filming some of the proceedings and videos will be

APR/MAY 2012 Page 40 of 56

available on the Quanta website in time.

The AGM commenced at about 2pm and there was a lot of business to go through. Dan Abbott has resigned as webmaster and Keith Dunbar has resigned as Treasurer, although Keith will now take on the webmaster role. Sarah Gilpin remains as Chairman of Quanta this year and John Gilpin returns to the committee as the new Membership Secretary and Treasurer. The new constitution was voted in by a large majority, but one Special Resolution, to reduce the term of office for an Officer from 3 years to 2 years, was defeated. Some hilarity ensued when it was spotted that some columns of figures in the accounts did not add up correctly. This was traced to the fact that when the spreadsheet of accounts was included in the little AGM booklet an error had occurred in the column ranges, leading to it accidentally adding the year '2011' to the totals, for example. Luckily, this only applied to the printed version - the ones presented to the auditor were correct and certified!

After the AGM a brief committee meeting was held where among other things it was pointed out that 2014 will be the 30th anniversary of the QL and Quanta and the whole QL community should plan ahead for an extra special event during that year and a few suggestions were discussed. Anyone with ideas and suggestions is welcome to contact the Quanta Committee. We also need to look at trying to find new venues for Quanta workshops and would consider applications from individuals as well as from sub-groups who can offer a suitable venue. The fairly low attendance this year also means we need to look for ideas on how to try to encourage more QL users (not just members) to attend.

## Pictures from the meeting

Here are some of the pictures I took at the meeting. Remember that non-

members are always welcome to attend the Quanta workshops!

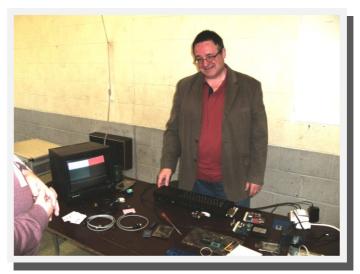

Adrian Ives's stand

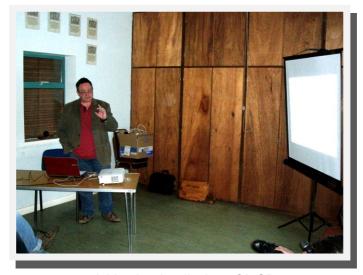

Adrian Ives's talk about QL-SD

APR/MAY 2012 Page 42 of 56

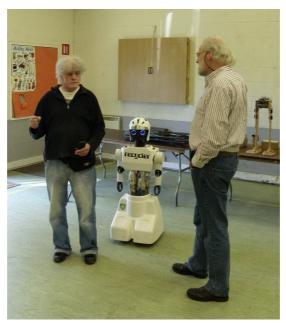

David Buckley introduces Bob Spelten to a robot (or is that the other way around?)

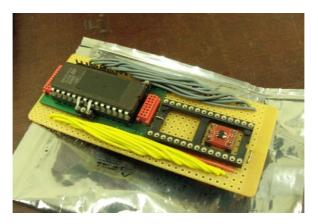

Picture of a prototype QL ROMExt board (picture courtesy of Memory Lane Computing)

APR/MAY 2012 Page 43 of 56

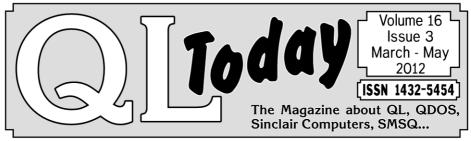

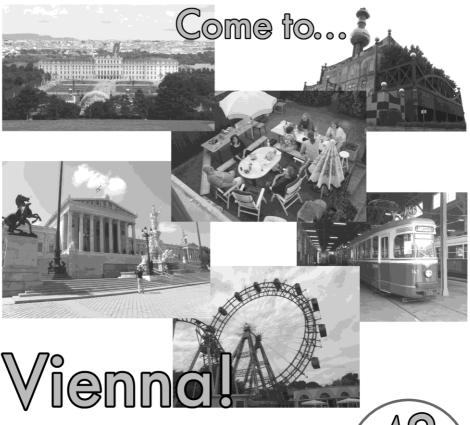

The Story of the SER-USB Drivers LCD Displays connected to the QL Random Numbers

Raspberry Pi and much more! Subscribe on www.QLToday.com

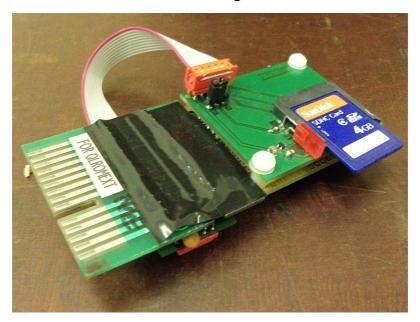

A close-up picture of an external QL-SD card

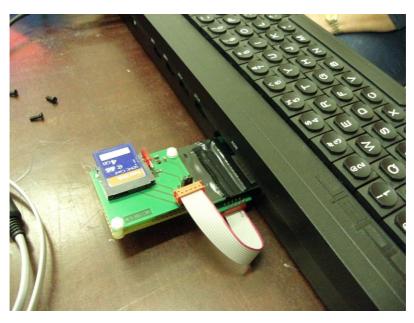

Picture of a prototype QL-SD card unit, externally mounted, plugged into the QL EPROM expansion slot

APR/MAY 2012 Page 45 of 56

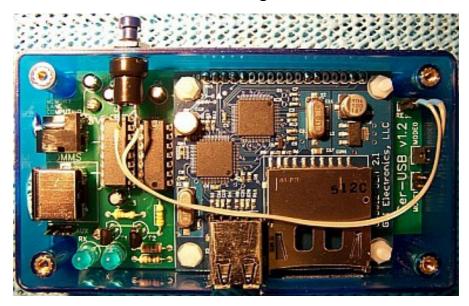

An early SerUSB unit – the 2 USB ports and SD card slot can be seen facing, and the RS232 connector on the end.

## **QUANTA HELPLINE**

**Dilwyn Jones** 

f you would like us to try to answer a question about the QL for you, please email your question to <a href="mailto:helpline@quanta.org.uk">helpline@quanta.org.uk</a> — obviously we can't guarantee to be able to answer every such question but will do our best to either answer directly or put you in touch with someone else who may be able to help.

Often such questions form the basis of articles in our Helpline pages. We do not publish the name of the person asking the question (unless you want us to) and may edit the question for length. We hope that searching out the answer to such questions will be of help to our readership too.

APR/MAY 2012 Page 46 of 56

The following in one such example, received back in February.

Q. Several years ago I had a QL, now I hope to start using one again. I am particularly interested in tinkering with a bit of 68000 assembler once more, which I did back in those days but can't remember what tools I used or where to get them. Can you help? I'm actually using the excellent QEmulator from Daniele Terdina.

A. Probably the best assembler program to use for QL at the moment is George Gwilt's GWASS or GWASL macro-assembler programs. GWASL (or GWASS Lite) is an easy to use 68008 and 68000 assembler. This ought to work fine on Q-emuLator.

GWASS is a more advanced system, which adds the ability to assemble extended opcodes for later Motorola processors such as 68020 and later ones. Have never tried this one on Q-emuLator – I'm not 100% sure if it will run on a pre-68020 system or emulation.

The reason I recommend these is that George Gwilt still updates this software on a regular basis. He also releases the sources to these programs, which are available to download freely.

Both can be downloaded either from my website at <a href="http://www.dilwyn.me.uk/asm/index.html">http://www.dilwyn.me.uk/asm/index.html</a> or from George's website at <a href="http://gwiltprogs.info/page2.htm">http://gwiltprogs.info/page2.htm</a>

There are various other assemblers, disassemblers and monitors on that page of mine too (of various ages!).

Personally I still use the old Computer One Assembler and Editor from time to time, as well as GWASL. Amazing that this Computer One program which was written in the 1980s still works on modern QL systems and emulators.

Looking back there were various assembler programs back then, such as the GST Q-Mac (still available in updated form from Quanta on two-disk library set UG30), the Hisoft Devpac, Talent Assembler Workbench (modified version from Quanta on library disk UG22), QLASM, plus of course various machine code monitors such as QMON (Tony Tebby/QJump), C1 Monitor, Digital Precision super monitor program, and probably many more.

If you download the GWASS Extras file from my website it contains two reference documents with lists of programming instructions etc. to refresh your knowledge of 68008 assembler.

From the Documents section of my website, you can download various documents and articles about assembler on the QL.

http://www.dilwyn.me.uk/docs/asm/index.html

As for books, for my own QL assembly language information and reference I still use the Andrew Pennell "Assembly Language Programming on the Sinclair QL" published by Sunshine. It is out of print now of course, but can be bought occasionally from auction sites such as SellMyRetro.com and eBay, or occasionally second hand from traders like Rich Mellor at RWAP Software.

Continued on page 53

#### SUBGROUP MEETINGS

ub group meetings are where QUANTA members and non-QUANTA members get together to discus, tinker and explore all things QL related. If there is a subgroup near you then why not pop along and see what's happening, you never know there may be something you could help with or a problem that you know the answer to. If there is not a sub-group near you why not hold one yourself? (Ed.)

#### THE WEST MIDLANDS QL USER GROUP

he meeting place is called the Bull, the address is 1 Price Street, Birmingham, B4 6JU. It is approximately 7 minutes walk from Snow Hill main-line railway station and has ample street parking nearby. Meetings remain open to QUANTA members and non-members alike.

After your first meeting you're expected to pay £1 each time towards the organisation and monthly newsletter costs - except once a year when the group pays all those who attend a pound instead ;-)

We provide food twice a year for those who attend the AGM and the group's birthday party) and at meetings we discuss all sorts of things, QL-related and otherwise, usually from about 8:20pm onwards till 10:30 or later. The group owns QL hardware, a disk library and subscribes to relevant magazines. People can join the mailing list for £3.50 per year, even if they can't attend regularly.

Meetings: Meetings are usually on the first and third Monday of each month (but not on bank holidays unless the previous one was cancelled for that reason).

Contact: The contact number remains Mike Bedford White's, on 0121 605 4438, anytime after 11am.

Email: mikebwhite@blueyonder.co.uk

APR/MAY 2012 Page 49 of 56

#### QUANTA DORSET SUBGROUP - Dorset

M

eetings are held, on the second Sunday of each month between 2.00pm and 5.00pm. For location please contact: John Penn-Simkins - 01202 422491 or John Mason - 01425 275894

#### **LONDON QL AND QUANTA GROUP**

eetings are held in the School Room, which is the basement of the Borough Welsh Congregational Chapel, 90, Southwark Bridge Road, London SE1. This is almost opposite the junction with Marshalsea Road, at the other end of which, 5 minutes walk away, is the Borough Underground Station. Free parking is easily available in Southwark Bridge Road for road users, Cyclists are welcome. Members currently each pay a subscription of £40 per year towards the cost of the hire of the hall and a small additional charge is made for tea/coffee - biscuits are then provided free.

Please bring your QL equipment if possible, all types welcome, e.g., PC portable running emulators. The Group has some systems stored at the venue for its use. In addition, there are lots of donated second user equipment, books, magazines, etc., available for purchase. Time: 2.00 pm. to 5.00 pm., on the second Sunday of the month. No meetings are held in December / January - winter break, or July / August –the summer break, giving 8 meetings a year. Malcolm Cadman - 020 8691 5780 Email: QL@mcad.demon.co.uk

## **NEMQLUG - THE NORTH EAST MANCHESTER QL USER GROUP**

eetings are held at 181, Urmston Lane, Stretford,
Manchester. M32 9EH (Near Junction 7 of M60 Motorway

•Was Junction 7 M63 Motorway). Our informal meetings start
at 7 p.m. and finish at 11 pm. All welcome. Meetings are on
the last Thursday of each month (except December). John/Sarah Gilpin –
0161 865 2872 (thegilpins@btinternet.com)

APR/MAY 2012 Page 50 of 56

#### SCOTTISH QL USERS GROUP

S

QLUG meets at George Gwilt's home every second Sunday in the month. Please contact George Gwilt before coming, to get the location. <a href="mailto:Gdgqler@gmail.com">Gdgqler@gmail.com</a>

#### SOLENT SUBGROUP

M

eetings are at Botley Market Hall, all welcome. Park at the back and use side entrance on the 1st Saturday of the month from 2.00 pm to 6.00 pm. Graham Evans - 023 8040 3350.

\_\_\_\_\_

## **SURREY QUANTA SUBGROUP (SQSG)**

he group is currently trying other venues in the Leatherhead
- Epsom area. If you plan to attend but do not get our emails,
please phone or email Ken Bain for the latest location. Meetings
are 8.00 to 10.00 pm on the last Wednesday of each month except December. Ken Bain - 01932 347432 (to midnight),
kenb@bcs.org.uk

## SUSSEX QL USER GROUP

C

urrently without a meeting place, anyone interested should contact Roy Wood - 01273 430501 or Keith Mitchell - 01903 742263.

APR/MAY 2012 Page 51 of 56

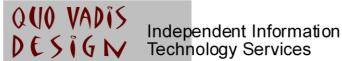

# www.ql-qvd.com

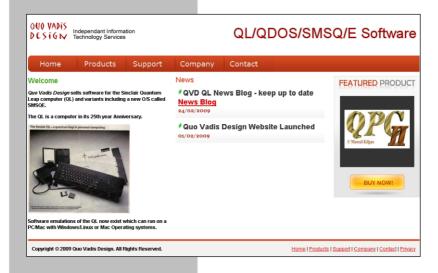

Bruce@ql-qvd.com

**Quo Vadis Design** 38 Derham Gardens **Upminster RM14 3HA** UK

Tel: +44 (0)20 71930539 Fax: +44 (0)870 0568755 Check the QL News Blog on our website for updates.

www.ql-qvd.com/blog

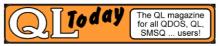

Subscriptions taken online

## Continued from page 48

I'm not 100% sure of the legality of this, some QL books like this have been scanned by a Spanish website and available as PDF files from Javier Guerra's website at:

http://www.speccy.org/sinclairql/archivo/docs/docs.htm – if you scroll down to the Libros/Books section you can get this book as a PDF (along with many others!).

There's also a CD of the complete Quanta Software Library you can get from the Librarian. Using Q-Emulator you can read this type of QXL.WIN CD by attaching the QXL.WIN to one of the 8 drive slots in Q-emuLator. We are working on putting the complete Quanta library online in a Members Section for members to download, but I don't know how far away this is at present.

## ZX SPECTRUM

Lee Privett

hirty years ago on the 23<sup>rd</sup> of April, the predecessor to the QL i.e. the ZX Spectrum was announced to the press by Clive Sinclair (before he was knighted). The ZX Spectrum was ground breaking in its day mainly on price compared to other home

computers around the same time.

Two versions were sold 16K and 48K for £125 and £175 respectfully. Those of you old enough to remember will possibly have scrimped and

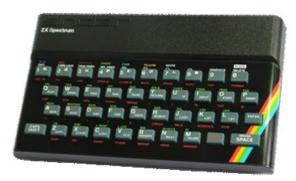

saved to own one. Probably drawn in by the enticing advertising brochures, the quirky looking keys and simplistic design and that iconic rainbow curving round the edge.

APR/MAY 2012 Page 53 of 56

The only additional requirement to use this computer once it arrived in the home was a colour television set and a cassette recorder, switch on and you were simply presented with a white screen and a cursor. You are going to have to type something in if you want something to happen, and so the UK computer scene was born and some say the UK computer games industry started.

History tells us it went straight in to games, none of that 'I am going to use it for homework', it was for learning how to program and ultimately program games. There were some classic ones that even today still stand the test of time, I personally managed to spend many hours playing the thoroughly addictive (pun intended) Football Manager from Addictive Games, written by Kevin Toms.

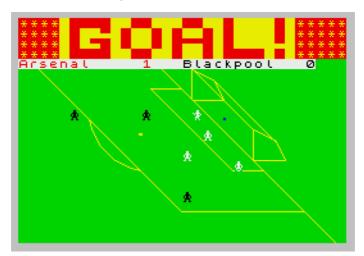

Highlights from Football Manager

The program involved setting up your teams, buying and selling players, hacking the game to have loads-a-money, absolutely hours of fun.

Another one worthy of mention was a sequel to Manic Miner, the equally manic Jet Set Willy from Software Projects, written by Matthew Smith.

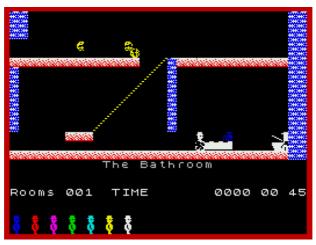

Opening Screen for Jet Set Willy

This 2D platform game with plenty of humour required perfect timing and pixel precision in order to successfully complete the game. The ZX Spectrum made a lot of money for Sinclair, caught the buying public's attention just at the right time, it allowed Sinclair to pursue slightly less successful projects, but equally built a loyal following even if slated by the press. One thing is for sure if the ZX Spectrum is 30, the Sinclair QL is only two years behind, and if the battery is fully charged, a C5.

## COMPETITION Lee Privett

UANTA are running a competition for those of you enterprising enough to get a working QL emulated on a Raspberry Pi all within a QL black box, sadly committee members are excluded from this. We have a number of prizes lined up for the lucky winner to choose from including software and hardware so get those thinking caps on. Full details in the next issue with competition rules etc.

APR/MAY 2012 Page 55 of 56

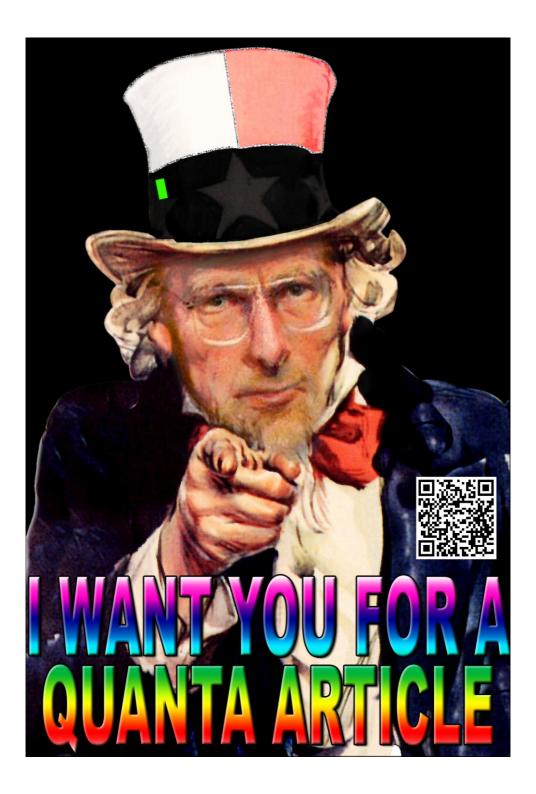